## Package 'pedbuildr'

August 22, 2023

Title Pedigree Reconstruction

Version 0.3.0

Description Reconstruct pedigrees from genotype data, by optimising the likelihood over all possible pedigrees subject to given restrictions. Tailor-made plots facilitate evaluation of the output. This package is part of the 'pedsuite' ecosystem for pedigree analysis. In particular, it imports 'pedprobr' for calculating pedigree likelihoods and 'forrel' for estimating pairwise relatedness.

License GPL-3

URL <https://github.com/magnusdv/pedbuildr>

BugReports <https://github.com/magnusdv/pedbuildr/issues>

**Depends** pedtools ( $>= 2.2.0$ ), R ( $>= 4.1.0$ )

**Imports** forrel  $(>= 1.5.0)$ , glue, pedmut, pedprobr, ribd

Suggests testthat

Encoding UTF-8

Language en-GB

LazyData true

RoxygenNote 7.2.3

NeedsCompilation no

Author Magnus Dehli Vigeland [aut, cre] (<<https://orcid.org/0000-0002-9134-4962>>)

Maintainer Magnus Dehli Vigeland <m.d.vigeland@medisin.uio.no>

Repository CRAN

Date/Publication 2023-08-22 08:30:05 UTC

## R topics documented:

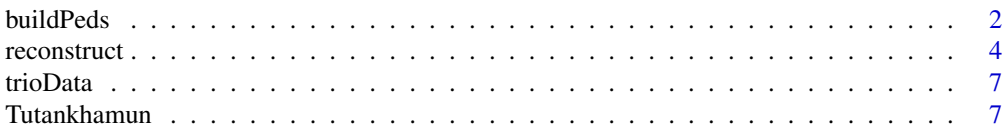

#### <span id="page-1-0"></span>**Index** [9](#page-8-0)

<span id="page-1-1"></span>

#### Description

Build all pedigrees between a set of individuals, subject to given restrictions.

### Usage

```
buildPeds(
  labs,
  sex = 1,
  extra = "parents",
  age = NULL,
  knownPO = NULL,knownSub = NULL,
  allKnown = FALSE,
 notPO = NULL,
 noChildren = NULL,
  connected = TRUE,
 maxInbreeding = 1/16,
  linearInb = FALSE,
  sexSymmetry = TRUE,
  verbose = TRUE
\mathcal{L}
```
### Arguments

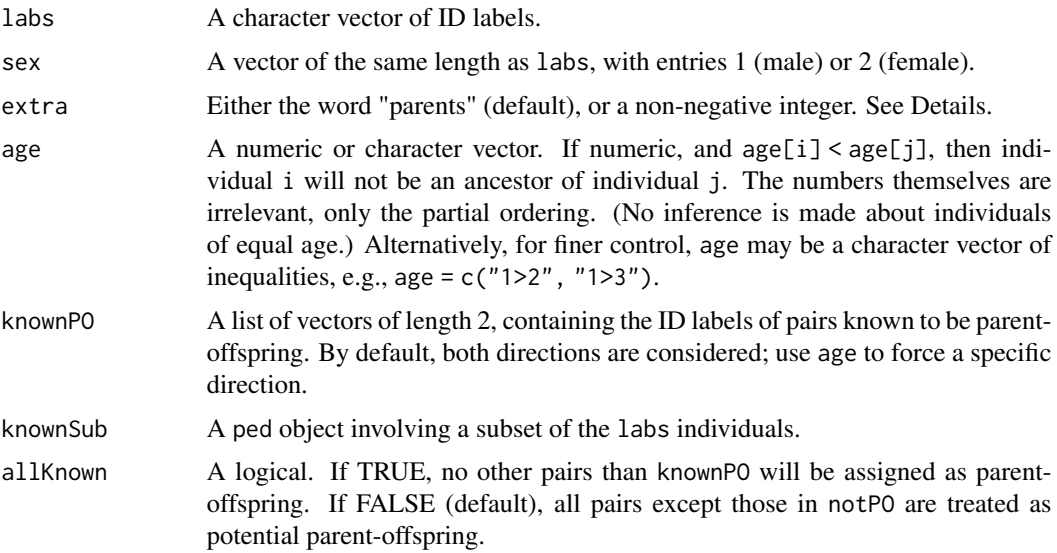

#### buildPeds 3

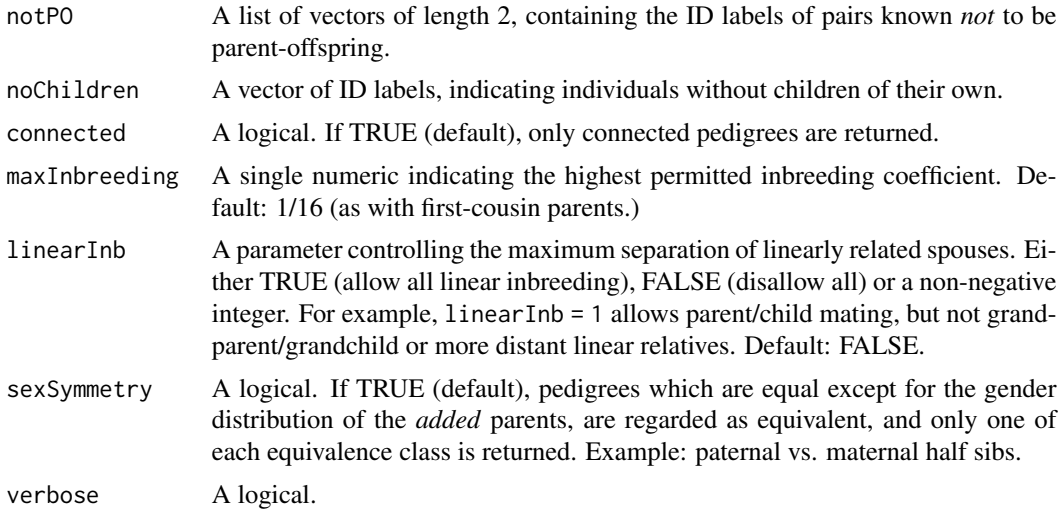

#### Details

The parameter extra controls which of two algorithms are used to create the pedigree list.

If extra is a nonnegative integer, it determines the number of extra individuals allowed in the iterative pedigree construction. These extras start off with undetermined sex, meaning that both males and females are used. It should be noted that the final pedigrees may contain additional extras, since missing parents are added at the end.

If extra is the word "parents", the algorithm is not iterative. It first generates all directed acyclic graphs between the original individuals. Then their parents are added and merged in all possible ways. This option has the advantage of not requiring an explicit/ad hoc number of "extras", but works best in smaller cases.

#### Value

A list of (possibly disconnected) pedigrees.

#### Examples

```
# Two individuals + 1 extra
plist = buildPeds(1:2, \text{ extra} = 1, \text{ age} = "1>2")plot(plist)
# Allow disconnected
plist2 = buildPeds(1:2, extra = 1, age = "1>2", connected = FALSE)plot(plist2, frames = TRUE)
# Note that full sibs require 2 extras
plist3 = buildPeds(1:2, extra = 2, age = "1>2")plot(plist3)
# With 2 extras, allowing any inbreeding
plist4 = buildPeds(1:2, extra = 2, age = "1>2", maxInbreeding = 1)
plot(plist4)
```

```
# Full sibs are also included when `extra = "parents"`
plist5 = buildPeds(1:2, extra = "parents", age = "1>2")
plot(plist5)
```
#### reconstruct *Pedigree reconstruction*

#### Description

Reconstructs the most likely pedigree from genotype data.

#### Usage

```
reconstruct(
 x,
  ids,
 extra = "parents",
 alleleMatrix = NULL,
 loci = NULL,pedlist = NULL,
 inferPO = FALSE,
  sex = NULL,age = NULL,knownPO = NULL,
 knownSub = NULL,
  allKnown = FALSE,
 notPO = NULL,
 noChildren = NULL,
 connected = TRUE,
 maxInbreeding = 1/16,
 linearInb = FALSE,
  sexSymmetry = TRUE,
  sortResults = TRUE,
  founderInb = 0,
 numCores = 1,
  verbose = TRUE
\lambda
```
### Arguments

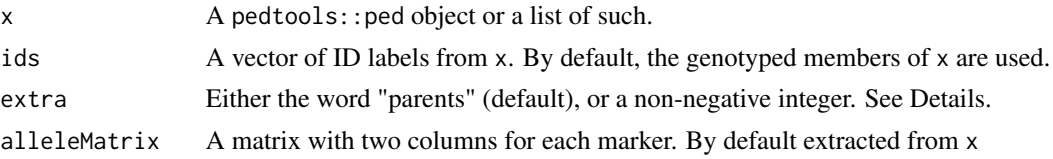

<span id="page-3-0"></span>

<span id="page-4-0"></span>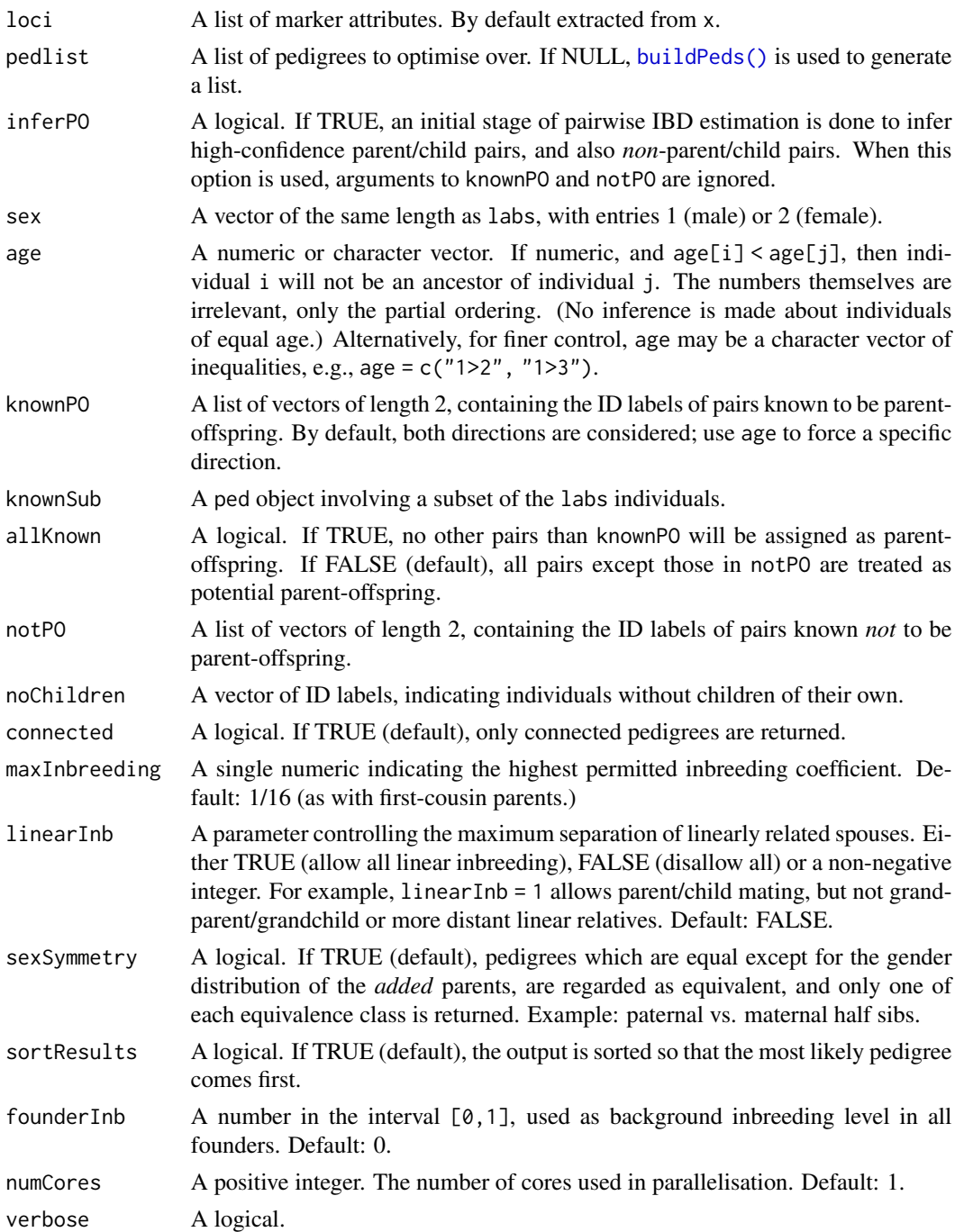

#### Details

The parameter extra controls which of two algorithms are used to create the pedigree list.

If extra is a nonnegative integer, it determines the number of extra individuals allowed in the iterative pedigree construction. These extras start off with undetermined sex, meaning that both

<span id="page-5-0"></span>males and females are used. It should be noted that the final pedigrees may contain additional extras, since missing parents are added at the end.

If extra is the word "parents", the algorithm is not iterative. It first generates all directed acyclic graphs between the original individuals. Then their parents are added and merged in all possible ways. This option has the advantage of not requiring an explicit/ad hoc number of "extras", but works best in smaller cases.

#### Value

An object of class pedrec, which is essentially list with the following entries:

- labs: The individual labels as given in ids.
- pedlist: A list of pedigrees, either built by build Peds() or as supplied in the input argument pedlist. If sortResults = TRUE, the list is sorted so that the most likely pedigrees come first
- logliks: A numerical vector of pedigree log-likelihoods
- kappa: A data frame with pairwise estimates (if inferPO = TRUE)
- alleleMatrix: A matrix of marker alleles
- loci: A list of marker locus attributes
- errPeds: A list of pedigrees for which the likelihood calculation failed
- errIdx: The indices of pedigrees in errPeds as elements of pedlist

#### Examples

```
#-----------------
# Example 1: Trio
#-----------------
# Built-in dataset `trioData`
x = list(singleton(1), singleton(2), singleton(3)) |>
 setMarkers(alleleMatrix = trioData, locusAttributes ="snp12")
res = reconstruct(x, inferPO = TRUE, age = "1 > 2")
# Plot most likely pedigrees
plot(res, top = 6)
#--------------------
# Example 2: Siblings
#--------------------
library(forrel)
ids = c("s1", "s2")# Create pedigree and simulate profiles with 20 STR markers
y = nuclearPed(children = ids) |>
 profileSim(markers = NorwegianFrequencies[1:20], ids = ids, seed = 123)
# Reconstruct allowing 2 extra individuals and any inbreeding
```
#### <span id="page-6-0"></span>trioData  $\sim$  7

```
res2 = reconstruct(y, extra = 2, maxInb = 1)plot(res2)
# With mutation modelling
y = setMutmod(y, model = "equal", rate = 0.01)res3 = reconstruct(y, extra = 2, maxInb = 1)plot(res3)
```
trioData *Reconstruction example with three individuals*

#### Description

This dataset contains simulated genotypes for 3 individuals at 100 SNP markers.

#### Usage

trioData

#### Format

A matrix with 3 rows and 100 columns. Each entry contains a genotype in the form a/b.

#### Examples

```
trioData[, 1:10]
x = list(singleton(1), singleton(2), singleton(3)) |>
  setMarkers(alleleMatrix = trioData, locusAttributes ="snp12")
```
x

Tutankhamun *Pedigree of Tutankhamun*

#### Description

A reconstructed pedigree of the Egyptian Pharaoh Tutankhamun, with genotypes for 8 STR markers, as published by Hawass et al.

#### Usage

Tutankhamun

### Format

A data frame with 7 rows and 12 columns:

- id,fid,mid,sex: Pedigree columns in standard format
- D13S317, ...: Genotype columns for 8 markers

#### Source

Hawass et al. *Ancestry and pathology in King Tutankhamun's family*. Jama (2010).

#### Examples

```
# Pedigree as published
plot(Tutankhamun)
# Simple reconstruction, assuming all directly related
res = reconstruct(Tutankhamun, extra = 0, inferPO = TRUE, maxInbreeding = 1)
plot(res, top = 4)
```

```
# Published ped is most likely (with these assumptions)
identical(res[[1]], Tutankhamun)
```
# <span id="page-8-0"></span>Index

∗ datasets trioData, [7](#page-6-0) Tutankhamun, [7](#page-6-0)

buildPeds, [2](#page-1-0) buildPeds(), *[5,](#page-4-0) [6](#page-5-0)*

reconstruct, [4](#page-3-0)

trioData, [7](#page-6-0) Tutankhamun, [7](#page-6-0)